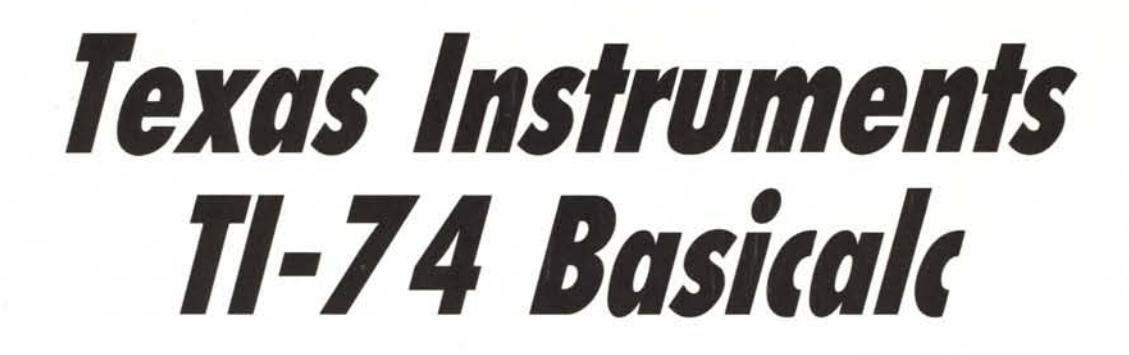

**di Massimo Truscelli**

*Dopo /"pi,odio chiamato TI-99/4A, la Texas Instruments ha mostrato una certa latitanza nel settore dei computer domestici e delle calcolatrici scientifiche programmabili; ora, dopo essersi dedicata in maniera più energica \_ allo sviluppo di grossi sistemi per l'office automation e /'Intelligenza Artificiale, presenta un prodotto che ha tutte le carte in regola per poter divenire un best seller nella sua categoria.*

Si *tratta del pocket computer TI-74*

*Basicalc: una potente calcolatrice ed un computer Basic tascabile dalle caratteristiche molto avanzate, particolarmente indicato per applicazioni didattiche, ma anche hobbystiche e professionali. Con contorno di Pascal, tanto per gradire.*

# **Descrizione generale**

Il TI-74 Basicalc si presenta molto bene: dimensioni ridotte (20,5 cm di larghezza per 9,5 cm di profondità ed uno spessore massimo di 2,5 cm), design di aspetto gradevole e sufficientemente comodo nell'uso, una simpatica custodia rigida apribile a compasso molto utile nell'impiego senza periferiche.

Il design è molto curato: i materiali impiegati, i colori e le soluzioni adottate per l'inserimento dei moduli e delle periferiche contribuiscono a rendere il TI-74 molto gradevole. Il display

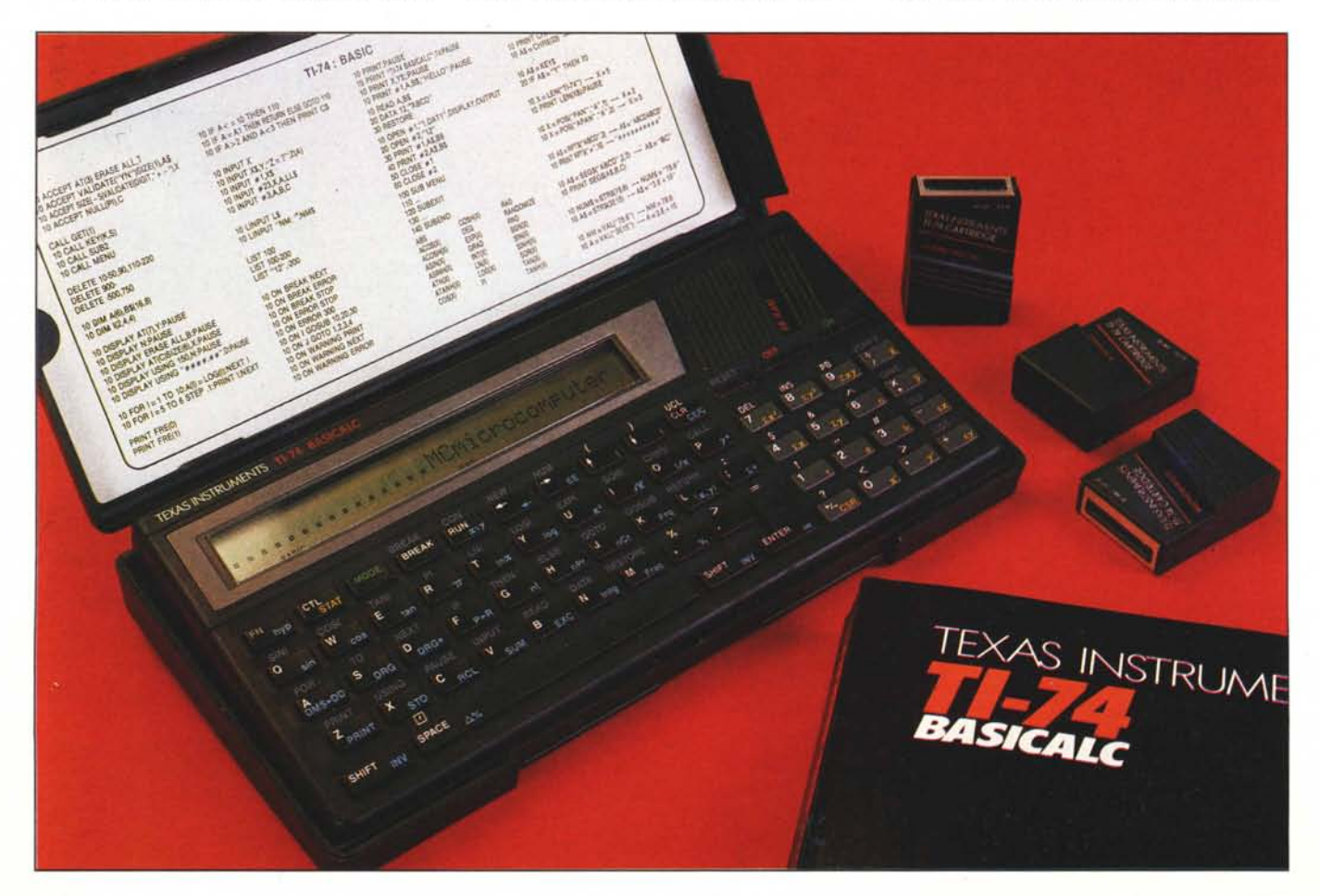

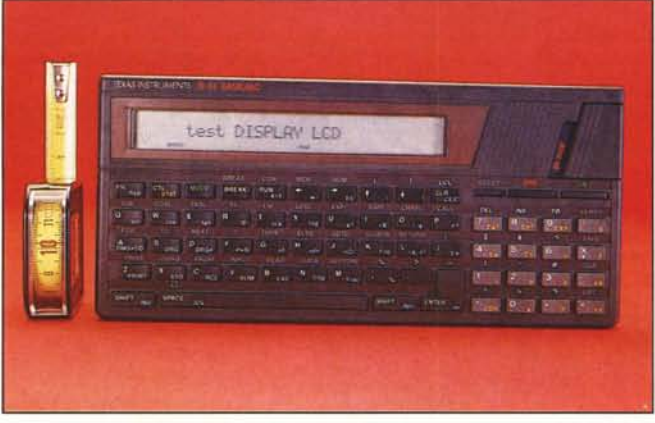

se.

*Sono ben visibili le ridotte dimensioni del pocket e lo buona leggibilità del display. 1/ montaggio dei moduli di espansione RAM/ROM è semplice ed immediato.*

a cristalli liquidi, leggermente inclinato per una più facile lettura, è molto leggibile ed è dotato anche di un controllo di contrasto che può trarre d'impaccio anche nelle condizioni più difficili, la matrice impiegata per la costruzione dei caratteri è di 7 per 5 punti. La tastiera a sviluppo orizzontale, anche se piccola è sufficientemente comoda nella digitazione; il tastierino 'numerico è anch'esso comodo e contribuisce ad aggiungere un tocco di professionalità.

Sulla tastiera sono serigrafati diversi simboli in vario colore, ognuno corrispondente a specifiche funzioni o modi di funzionamento: i simboli di colore blu appartengono al modo calcolatrice, così come quelli di colore giallo che indicano alcune specifiche funzioni statistiche alle quali si accede premendo il tasto STAT; il colore grigio indica funzioni appartenenti al modo Basic, così come quelli di colore bianco ai quali si accede schiacciando il tasto SHIFT.

L'inserto contenente il display prosegue sulla destra con il connettore per i moduli di espansione RAM/ ROM denominati SSS (Solid State Software). Finora sono disponibili quattro di questi moduli ed esattamente: una libreria di funzioni statistiche, una libreria di funzioni matematiche, una espansione di memoria RAM di 8 Kbyte e, dulcis in fundo, una mini-cartridge che consente al TI-74 di trasformarsi nel primo pocket computer programmabile in una versione ottimizzata dell' UCSD Pascal Standard.

Sul lato posteriore è presente un connettore a IO contatti (definito TI-Hexbus) che permette il collegamento di alcune periferiche come l'interfaccia per il registratore a cassette e la stampante termica PC 324 capace di stampare 24 caratteri per linea alla velocità di 48 linee al minuto. Da notare che solo utilizzando quest'ultima è possibile alimentare il TI-74 con l'apposito adattatore AC per la corrente di rete.

Il Basicalc viene fornito con una custodia rigida protettiva di colore nero, così come il pocket vero e proprio, che una volta aperta contiene nel coperchio un comodo cartoncino sul quale è stampato su entrambi i lati una specie di riassunto delle istruzioni Basic più importanti.

Per il collegamento delle periferiche è purtroppo necessario estrarre il calcolatore dalla custodia.

Usare il TI-74 è facilissimo: basta accendere il pocket con il tasto di dimensioni maggiori rispetto agli altri, contrassegnato dalla dicitura verde ON, e selezionare con l'apposito tasto MODE il modo di funzionamento: CALC o BASIC (visualizzati con delle piccole diciture sul display). Si avrà immediatamente a disposizione una piccola ma potente calcolatrice scientifica, oppure un compatto computer programmabile in Basic.

La memoria RAM del TI-74 è di 8 Kbyte, ma con la cartuccia di espansione può essere espansa a 16 Kbyte; una quantità di memoria sufficiente ad implementare un certo numero di

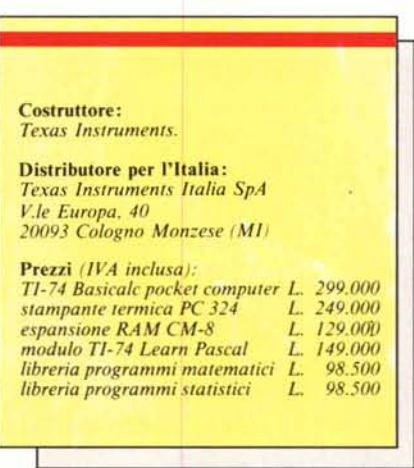

applicazioni, anche piuttosto comples-

La calcolatrice impiega le medesime caratteristiche che già hanno contribuito al successo dei precedenti modelli di pocket computer della stessa marca: il sistema operativo algebrico AOS, una precisione di 13 cifre, conversione dei gradi da radianti in sessagesimali e centesimali, conversione delle coordinate bidimensionali da ortogonali in polari, funzioni di percentuale e delta percentuale.

Alcune caratteristiche sono veramente di ottimo livello, ad esempio la possibilità di poter definire fino a 22 livelli di parentesi con un massimo di IO operazioni in sospeso, funzioni iperboliche ed inverso delle funzioni trigonometriche, la capacità di trattare fino al numero 9,999999999 per IO elevato  $a +/- 127$ .

Il Basic impiegato sul pocket della Texas comprende ben 113 istruzioni con particolare attenzione alla gestione degli errori; esistono infatti dei sottoprogrammi e delle istruzioni specifiche come CALL ERR, ON ERROR, ON WARNING, ON BREAK che possono agevolmente essere impiegate.

Tra i sottoprogrammi presenti, richiamabili con l'istruzione CALL seguita dal nome del sottoprogramma (KEY, ADDMEM, ERR, I/O, PUT, GET, ecc.) merita di essere citato il sottoprogramma ADDMEM che utilizzando la cartuccia di espansione da 8 Kbyte RAM permette di aggiungere tutta la memoria disponibile nella cartuccia a quella del sistema raggiungendo la cifra di 15902 byte; anche il sottoprogramma PUT risulta essere di indubbia utilità. Mediante esso è possibile trasferire un programma dalla memoria di sistema alla memoria costante del modulo di espansione in modo da alternare due diverse applicazioni.

In Basic, per la digitazione dei programmi, e per inserire parole chiave, è

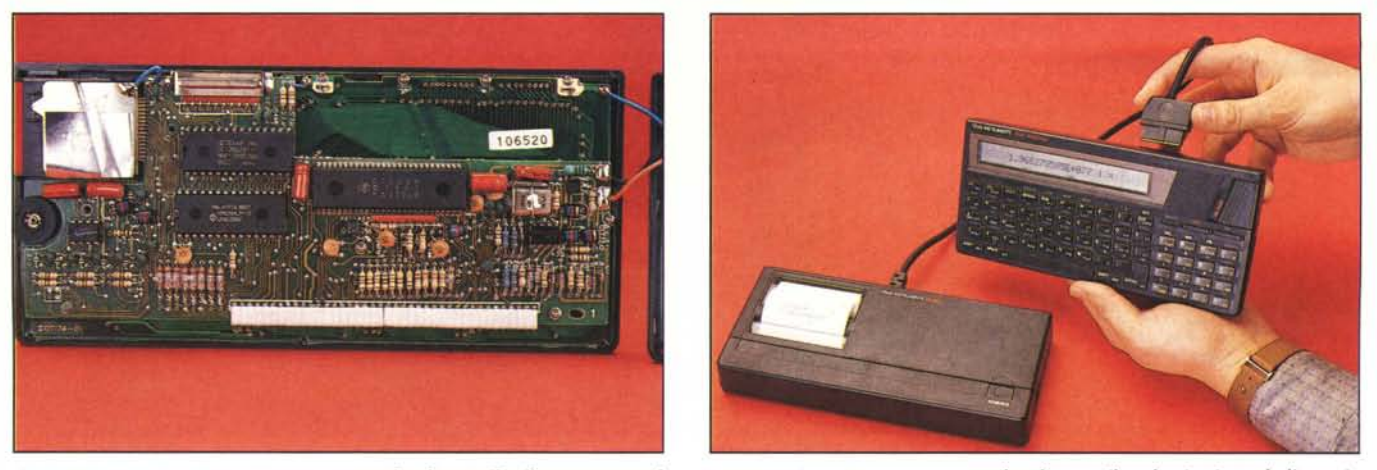

L'interno mostra una costruzione accurata ed ordinata. Il collegamento con la stampante avviene con un connettore che alimenta il pocket impiegando l'apposito *adattatore AC.*

possibile poter sfruttare il tasto FN, che associato agli altri tasti contrassegnati dalle diciture in grigio scrive le istruzioni corrispondenti. La digitazione risulta abbastanza veloce, anche se ogni tanto capita di perdere qualche lettera. L'edit del display è sufficientemente comodo: con l'istruzione LIST si richiama la prima linea del programma, ogni volta che si preme il tasto ENTER, di foggia e dimensioni diverse, sul display viene visualizzata la linea di programma successiva. E possibile far ritornare sullo schermo a cristalli liquidi la linea precedentemente «editata» usando il tasto 9 del tastierino numerico in unione allo SHIFT; in tal modo viene attivata la funzione PB (PlayBack).

Sempre sul tastierino numerico, i tasti presenti nell'ultima fila verticale a destra permettono l'impiego delle istruzioni legate all'uso della memoria di massa (nel caso specifico un registratore a cassette) ed alla visualizzazione delle linee corrispondenti ad un programma: nell'ordine si tratta dei tasti corrispondenti alle istruzioni VE-RIFY, SAVE, OLD (corrispondente, nella tradizione Texas, al più conosciuto LOAD) e LIST.

## **Le caratteristiche**

Il Basic del TI-74 è molto esteso ed ha una notevole velocità di esecuzione dei programmi. Con la solita prova di velocità corrispondente al dimensionamento di un vettore di cinque elementi, l'uso delle quattro operazioni, il riempimento del vettore con i risultati delle operazioni ed una serie di istruzioni di GOSUB (peraltro il listato di prova è pubblicato nel riquadro presente in queste stesse pagine), il tempo impiegato per il completamento delle procedure si aggira intorno al minuto e cinque/sei secondi contro il minuto e mezzo (nel migliore dei casi)

di altri pocket computer della stessa .categoria.

Anche la gestione delle periferiche è sufficientemente semplice ed è basata sulle istruzioni OPEN  $# n$ , PRINT  $#$  $n$ , CLOSE  $# n$ , dove n indica il numero corrispondente al file che si vuole aprire.

Abbiamo avuto qualche problema ad impiegare la stampante, ma la colpa è da imputare ad alcuni esempi errati presenti sul manuale di istruzioni in dotazione, Le stesse procedure valevoli per la stampante possono essere usate anche per il registratore, basta avere l'accortezza di usare il numero di dispositivo adatto: 12 nel caso della stampante, l in quello del registratore esterno. E possibile avere in qualsiasi momento la stampa del listato digitando LIST« 12» e premendo ENTER, in più, anche utilizzando la calcolatrice scientifica, si può eseguire una «hard copy» del display mediante l'apposito tasto contrassegnato dalla dicitura PRINT. Un'altra interessante caratteristica del modo Basic propria del TI-74 è la possibilità di definire 5 tasti funzione mediante una semplice procedura che fa uso dei tasti FN e SHIFT. Anche da Basic è possibile eseguire dei calcoli, ma abbiamo avu-

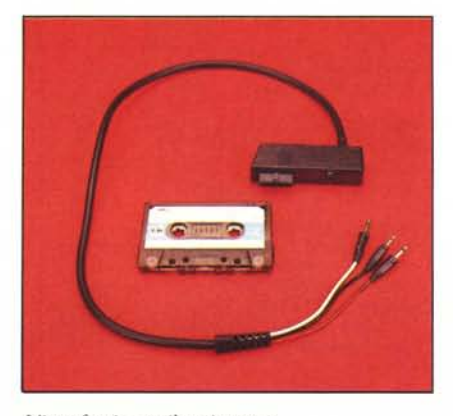

*L'interfaccia per il registratore.*

to modo di notare che la precisione diminuisce leggermente: con il classico esempio 9<sup>99</sup>, il risultato è  $1.966271E + 77$  in modo Basic, mentr invece in modo CALC il risultato cambia in  $1.966270505E + 077$ .

Le ottime caratteristiche generali del Basicalc lasciano supporre una buona dotazione hardware, confermata da una rapida occhiata all'interno.

Aprire il Basicalc è abbastanza semplice, basta capovolgere il calcolatore sul fondo, dove è ubicato anche lo sportellino del vano contenente le pile di alimentazione (4 da 1,5 volt), e svitare alcune viti per poter accedere all'elettronica del pocket. Il grado di miniaturizzazione è piuttosto elevato e ciò che subito salta agli occhi sono tre circuiti integrati dei quali il più grosso per dimensioni è presumibilmente la CPU.

### **Il modulo Pascal**

L'aspetto senza dubbio più interessante del TI-74 Basicalc è rappresentato dal modulo SSS chiamato Learn Pasca!. Si tratta di un contributo non indifferente alla conoscenza di tale linguaggio specialmente se non si è in possesso di un Pc.

La procedura per installare il Pascal è piuttosto semplice, basta infilare l'apposito modulo a pocket spento ed una volta acceso digitare: RUN «Pascal» premendo poi ENTER. Il TI-74 a questo punto controlla se è presente in memoria qualche programma e inizializza il sistema visualizzando la scritta «Pascal System Initialized», Da questo momento in poi si possono scrivere e/o eseguire i propri programmi in Pasca!.

C'è una caratteristica che farà inorridire chi già conosce il Pascal: il TI-74 necessita dei numeri di riga per la scrittura dei programmi...

Il Pascal implementato è un subset del famoso UCSD (University of Cali-

TI-74 BASICALC

fornia at San Diego) Pascal, e leggendo attentamente i manuali in dotazione, si scopre che i numeri di linea vengono in realtà impiegati esclusivamente per permettere l'edit dei programmi, in proposito essi possono essere lunghi fino ad un massimo di 32766 linee.

Nella dotazione sono compresi oltre al modulo SSS anche due manuali (User's Guide e Reference Guide), scritti entrambi in lingua inglese, il solito cartoncino con le parole chiave, da inserire nel coperchio della custodia rigida, e una mascherina sagomata da applicare sulla tastiera con serigrafate le funzioni disponibili direttamente. Nei manuali sono contenuti molti esempi di programmazione che integrano le spiegazioni su ogni «keyword» usata nel linguaggio di programmazione.

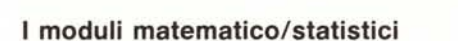

A conferma delle ottime doti didattiche oltre che scientifiche e professionali del TI-74, sono disponibili due moduli per applicazioni specifiche in modo Basic: si tratta dei moduli contenenti le librerie di programmi statistici e matematici.

Entrambi i moduli contengono una serie di programmi il cui elenco è richiamabile con gli appositi file DIR e/o CONTENTS.

Tra i programmi contemplati nel modulo statistico è possibile impiegare funzioni come: distribuzione binomiale, analisi delle distribuzioni cumulative di una funzione del tipo  $X^2$ , P(X $^2$ ), comparazione di I e II grado del tipo ANOVA (si tratta della comparazione riguardante semplici popolazioni con differenti varianze soggette a uno o due fattori di variabilità), calcolo di momenti significativi in semplici distribuzioni, deviazioni standard e costruzione di istogrammi. Analogamente dalla libreria di programmi matematici è possibile attingere delle utilissime procedure per la risoluzione di problemi legati al calcolo di funzioni complesse, moltiplicazioni polinomiali, risoluzione di radici con il metodo di Newton o con il metodo della bisezione, convoluzioni, equazioni differenziali con il metodo di Runge-Kutta, integrazione Gaussiana di integrali approssimati, sistemi complessi ed operazioni sulle matrici.

Inutile dire che con questi due moduli, le già ottime possibilità del calcolatore scientifico vengono notevolmente espanse permettendo l'applicazione anche nella risoluzione di problemi complessi riguardanti la fisica e più direttamente la matematica ed il calcolo di funzioni statistiche. Possibilità che possono ulteriormente essere espanse se in unione ai moduli si fa uso delle periferiche, ad esempio la

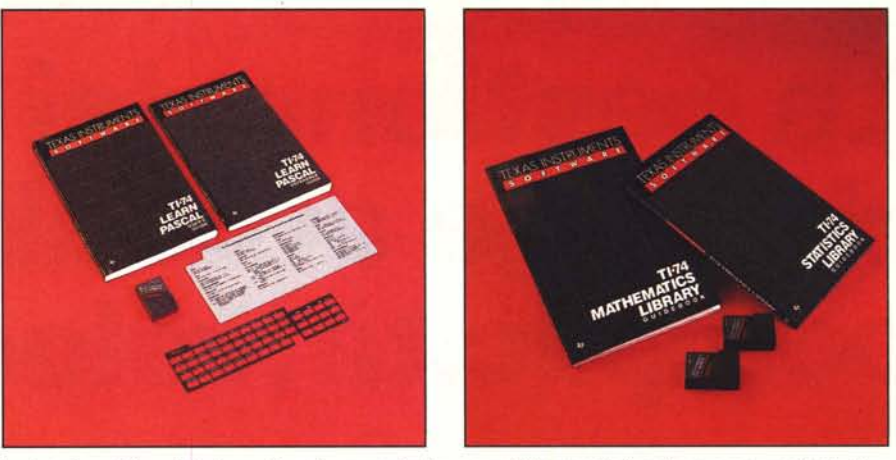

La dotazione del modulo Learn Pascal comprende due manuali, la mascherina da sovrapporre alla tastiera ed un promemoria delle istruzioni; per i moduli statistici e matematici la dotazione si ferma al manuale.

stampante oppure il registratore a cassette.

## Conclusioni

Alla fine, tiriamo le somme: 299.000 lire IVA inclusa per il pocket,<br>149.000 lire per il modulo Pascal, 129.000 lire per l'espansione, fanno 577.000 lire.

Se poi si aggiunge la stampante (altre 249.000 lire) ed i moduli statistici o matematici (98.500 lire ciascuno) si arriva alle 924.500 lire oppure a 1.023.000 lire.

Il gioco vale la candela? Decisamente si, se si intende impiegare il pocket computer con la sola espansione di memoria o con uno dei moduli SSS; con minor convinzione se si intende acquistare tutto il sistema al gran completo.

Qualcuno potrebbe obiettare che allo stesso prezzo è possibile acquistare un buon computer domestico, ma la

categoria di prodotti come il TI-74 è destinata ad applicazioni che poco spazio lasciano a caratteristiche come la grafica, il colore, il suono, in favore di altri aspetti come la precisione, la capacità di eseguire calcoli complessi con funzioni già incorporate e, non ultima, l'estrema «portatilità».

Con questo pocket computer la Texas Instruments intende rinnovare la già famosa serie di prodotti attualmente disponibili con un orientamento maggiormente rispondente alle esigenze degli studenti, universitari specialmente (questi ultimi sembrano essere tra i maggiori utilizzatori di pocket computer), più che a quelle di manager o professionisti. Il Pascal rappresenta un ottimo motivo in più per invogliare all'acquisto un eventuale utilizzatore.

Il valore didattico del Basicalc non si discute ed il giudizio finale non può essere che sostanzialmente positivo.

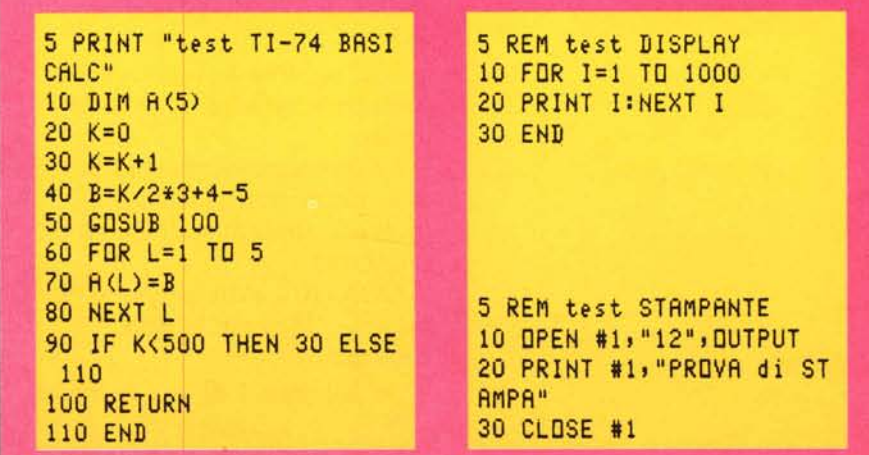

Il benchmark del TI-74 è stato eseguito con questi programmi. Il primo determina la velocità gene-<br>rale di esecuzione di calcoli ed istruzioni; il secondo la qualità del dispaly ed il terzo è un semplice esempio di utilizzo della stampante.

# **La gestione dei dati richiede affidabilità, semplicità, velocità.**

Gli STREAMER MEMTEC: la sicurezza deriva dalla velocità

# **MEIYITEC**

La MEMTEC è sicuramente l'azienda che ha accumulato la maggiore esperienza nel settore, producendo per prima uno streamer di dimensioni 5,25" slim.

I modelli attuali comprendono unità streamer da 25 a 60 Megabytes, tutti caratterizzati da una elevatissima velocità di copia (Ben 5 Megabytes al minuto) e da una testina di lettura durante la scrittura che garantisce un'affidabilità a tutta prova.

Le elevatissime prestazioni di base permettono l'utilizzo di software applicativi di estrema semplicità.

CONTRADATA propone gli streamer Memtec in due versioni:

 $-$  in Kit pronti all'uso, completi

di software, per il montaggio interno od esterno su IBM AT, Pc, XT, Olivetti, e compatibili; - in versione OEM, con interfaccia SCSI e QIC.

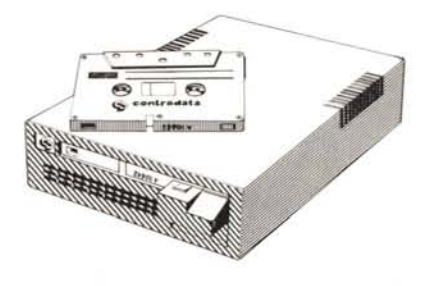

I dischi rigidi RODlME: l'innovazione produce le massime prestazioni RODIME

La RODIME si è posta in pochi anni in grandissima evidenza sul mercato delle memorie di massa, grazie soprattutto all'affidabilità dei suoi Hard Disk. I maggiori produttori si affidano oggi alla tecnologia di questa multinazionale scozzese per le loro installazioni originali.

# **Contradata da sempre propone periferiche veloci, semplici, affidabili.**

Ai rivenditori vengono forniti kit completi, di capacità tra 10 e 66 MBytes: particolarmente interessanti il kit da 30 MBytes, dal prezzo estremamente concorrenziale in rapporto alle sue caratteristiche, e tutta la serie 650/750 ad alte prestazioni, con controller intregrato a bordo.

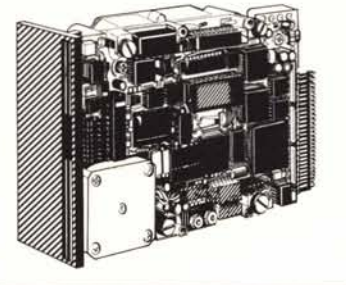

# **NOVITÀ Rodime per APPLE MACINTOSH:** l'hard disk S20 PLUS

CONTRADATA offre finalmente la possibilità di usufruire della eccezionale tecnologia Rodime per APPLE **MACINTOSHTM!** 

S20 PLUS ha una capacità di

20,8 megabytes, e si collega alla porta SCSI: offre ad un prezzo estremamente competitivo la sicurezza di un prodotto diffuso e collaudato in tutto il mondo su tutti i maggiori personal.

Installare l'S20 PLUS è facilissimo: in pochi minuti, grazie ai cavi già forniti e al sistema operativo già installato, il vostro MACINTOSHTM PLUS acquisterà prestazioni entusiasmanti!

**-Attenzione: offerta lancio per l'S20 PLUS! Prezzo al pubblico 1.650.000 più I.V.A. , Presso gli APPLE CENTER.** 

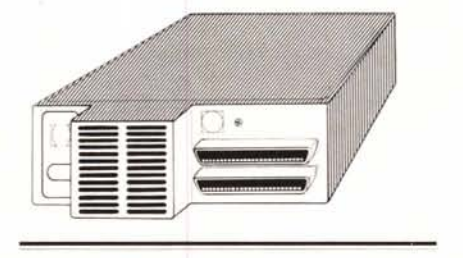

CONTRADATA garantisce tutti i prodotti importati per un anno, parti e manodopera inclusi.

Gli Anglosassoni hanno un modo molto semplice per valutare un prodotto: «lt's worth the price», dicono «Vale il suo prezzo».

borgosesia

Con lo stesso pragmatismo CONTRADATA ha selezionato i leader tecnologici nella gestione dei dati, importando in modo continuativo i prodotti più aggiornati. Sempre alla ricerca dell'affidabilità, della semplicità, della velocità.

Per maggiori informazioni sui prodotti distribuiti dalla Contradata. telefonate allo 039/737015 o spedite questo coupon a Contradata s.r.l., via Monte Bianco 4, 20052 Monza (MI), telex 314112MANCEN . fax 039·735276 G3.

#### **I Desidero ricevere ulteriori informazioni su:**

D Streamer MEMTEC D Dischi Rigidi RODIME D Hard Disk S20 PLUS

I

I I I

- AZIENDA<br>RESPONSABILE
- **TELEFONO**

**INDIRIZZO L ,**

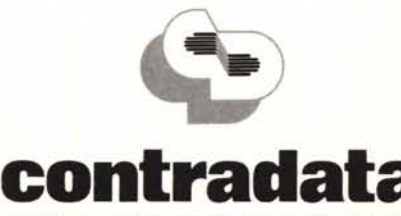

PER COMPUTER CHE NON HANNO TEMPO DA PERDERE